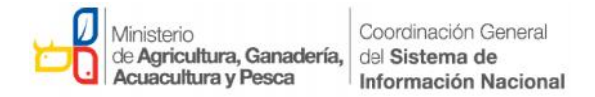

## **PROCESO DE CRÍTICA Y CODIFICACIÓN**

## **ÍNDICE DE INTERMEDIACIÓN DE PRODUCTOS DE PEQUEÑOS Y MEDIANOS CRÍTICA DE PRODUCTORES**

## *Proceso de crítica y corrección de errores*

La información de precios productor y precios mayoristas que se utiliza para el cálculo del Índice de Intermediación de Productos de Pequeños y Medianos Productores que es obtenida de la plataforma SINAGAP. Una vez descargada la información de los 17 productos que conforman la productos canasta del índice, se procede a realizar una minería de datos en Excel, donde se verifica de manera visual algún dato atípico que pudo a ver pasado el algoritmo de validación o a su vez la falta de valores de algún producto. Para el primer caso se revisará el comentario de la observación que consta en la base de datos (del dato atípico) y posteriormente se realizará la respectiva consulta en campo (técnico UZI) para verificar la información, en caso de que la información no pueda explicarse (técnica o numéricamente) se procederá a eliminar el dato por ser considerado como atípico. formación de precios productor y precios mayoristas que se utiliza para el cálculo del<br>termediación de Productos de Pequeños y Medianos Productores que es obtenida<br>forma SINAGAP. Una vez descargada la información de los 17 **DE PEQUEÑOS**<br>
ue se utiliza para e<br>
s Productores que<br>
e los 17 productos<br>
datos en Excel, do<br>
algoritmo de valida<br>
visará el comentaric<br>
eriormente se real<br>
ón, en caso de que<br>
el eliminar el dato p<br>
pico, se deberá colc

Si el precio de un producto es considerado como un valor atípico, se deberá colocar un comentario en la celda de la matriz y posteriormente re ponderar (de ser el caso) el producto, antes de realizar el cálculo del índice.

Con la información depurada, se procede a seleccionar la columna de la base de datos del precio trasformado en kilogramos (a travésdel sistema se realiza esta trasformación) para poder obtener una unidad estandarizada. Posterior a esto, se realiza una tabla dinámica para obtener los precios promedio por producto a nivel de productor y mayorista, diferenciados para cada una de las ciudades principales (Quito, Guayaquil y Cuenca). Con la obtención de los precios de cada ciudad, se procede a ingresar los valores en la matriz de cálculo (hoja de Excel), si el precio de un producto se procede a ingresar los valores en la matriz de cálculo (hoja de Excel), si el precio de un producto<br>es considerado como un valor atípico, se deberá colocar un comentario en la celda de la matriz y posteriormente re ponderar el producto, antes de realizar el cálculo del índice. to. Para el primer caso se revisará el comentario de<br>os (del dato atípico) y posteriormente se realizará<br>I) para verificar la información, en caso de que la in<br>enticamente) se procederá a eliminar el dato por se<br>onsiderado

## *Codificación*

Los productos de la canasta para el cálculo del Índice de Intermediación de Productos de Pequeños y Medianos Productores fueron categorizados y codificados de la siguiente manera:

Dirección de Análisis y Procesamiento de la Información

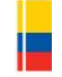

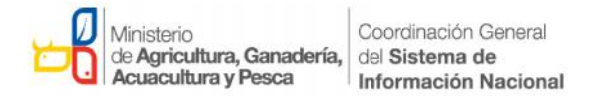

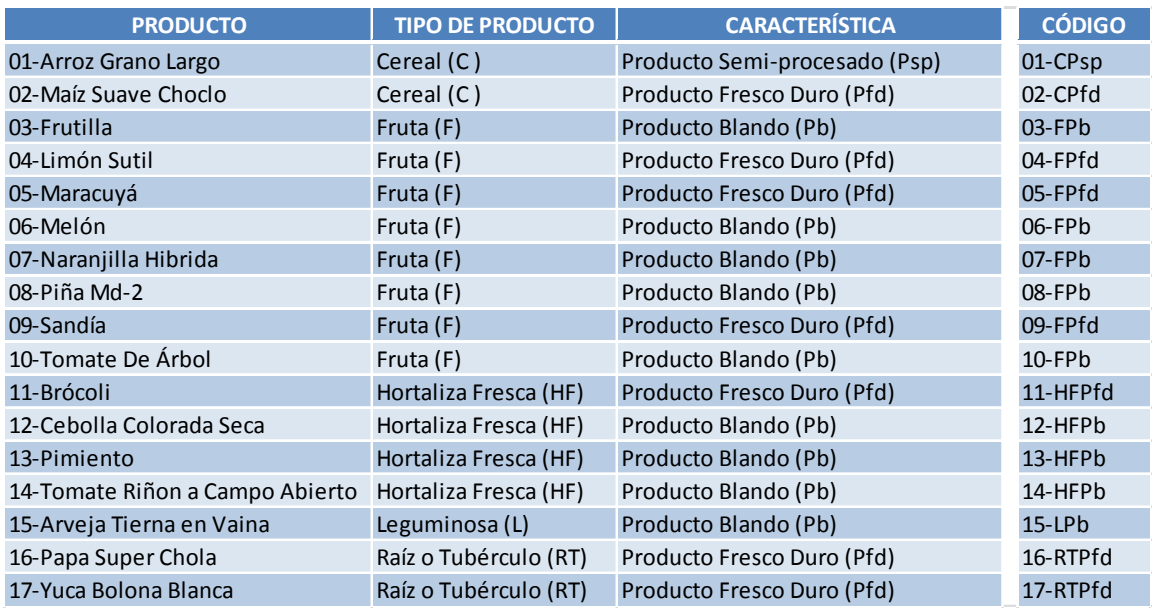

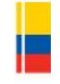